**In the name of God**

# **Lin-Bairstow Method**

Compiled by Naser Bagheri Student ID : 9016393

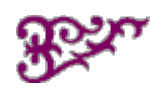

**Module** 

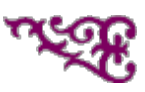

for

# The Lin-Bairstow Method

# Quadratic Synthetic Division

Let the polynomial  $P(x)$  of degree n have coefficients  ${a_i}_{i=0}^n$ . Then  $P(x)$  has the familiar form

(1)  $P(x) = a_n x^n + a_{n-1} x^{n-1} + \ldots + a_k x^k + \ldots + a_2 x^2 + a_2 x^2 + a_1 x + a_0$ 

Let  $T(x) = x^2 - rx - s$  be a fixed quadratic term. Then  $P(x)$  can be expressed as

(2)  $P(x) = (x^2 - x x - s) Q(x) + u (x - x) + v,$ 

where  $R(x) = u(x - r) + v$  is the remainder when  $P(x)$  is divided by  $T(x) = (x^2 - rx - s)$ . Here  $q(x)$  is a polynomial of degree  $n-2$  and can be represented by

(3)  $Q(x) = b_n x^{n-2} + b_{n-1} x^{n-3} + \dots + b_4 x^2 + b_3 x + b_2$ .

If we set  $b_1 = u$  and  $b_0 = v$ , then

```
(4) P(x) = (x^2 - rx - s) Q(x) + R(x),
  where
```

```
(5) R(x) = b_1(x - r) + b_0
```
and equation (4) can be written

(6)  $P(x) = (x^2 - rx - s) (b_n x^{n-2} + b_{n-1} x^{n-3} + ... + b_4 x^2 + b_3 x + b_2) + b_1 (x - r) + b_0$ 

The terms in (6) can be expanded so that  $P(x)$  is represented in powers of x.

(7) 
$$
P(x) = b_n x^n + (b_{n-1} - r b_n) x^{n-1} + (b_{n-2} - r b_{n-1} - s b_n) x^{n-2} + \dots + (b_k - r b_{k+1} - s b_{k+2}) x^k + \dots + (b_2 - r b_4 - s b_5) x^2 + (b_2 - r b_3 - s b_4) x^2 + (b_1 - r b_2 - s b_3) x + (b_0 - r b_1 - s b_2)
$$

The numbers  $b_k$  are found by comparing the coefficients of  $x^k$  in equations (1) and (7). The coefficients  ${_{b_k}}_{k=0}^n$  of  $Q(x)$  and  $R(x)$  and are computed recursively.

(8) Set  $b_n = a_n$ , and

 $b_{n-1} = a_{n-1} + r b_n$ , and then

 $b_k = a_k + r b_{k+1} + s b_{k+2}$  for  $k = n-2, n-3, ..., 2, 1, 0$ .

Proof Lin-Bairstow Method Lin-Bairstow Method

**Example** 1. Use quadratic synthetic division to divide  $P(x) = x^5 + 6x^4 - 20x^2 + 22x + 8$ by  $T(x) = x^2 + 2x - 3$ . Solution 1.

# **Heuristics**

In the days when "hand computations" were necessary, the quadratic synthetic division tableau (or table) was used. The coefficients  $\{a_k\}_{k=0}^n$  of the polynomial are entered on the first row in descending order, the second and third rows are reserved for the intermediate computation steps  $($ +  $r$   $b_{k+1}$  and  $+ s$   $b_{k+2}$ ) and the bottom row contains the coefficients  $b_n$ ,  $b_{n-1} = a_{n-1} + r b_n$  and  $\{b_k = a_k + r b_{k+1} + s b_{k+2}\}_{k=0}^{n-2}$ .

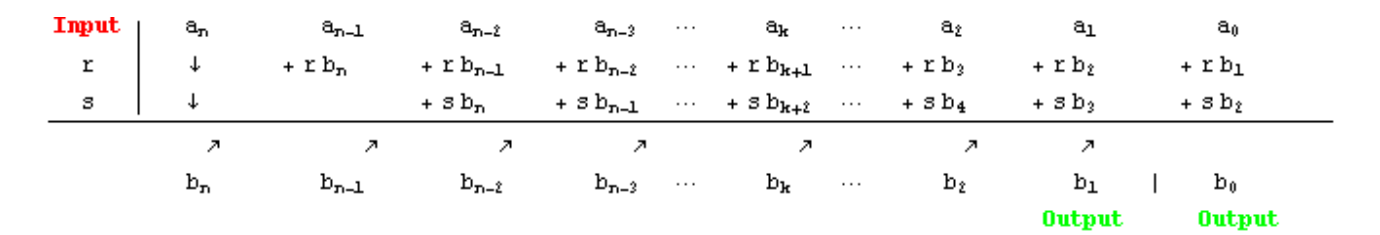

**Example** 2. Use the "quadratic synthetic division tableau" to divide  $P(x) = x^5 + 6x^4 - 20x^2 + 22x + 8$  by  $T(x) = x^2 + 2x - 3$ . Solution 2.

### Using vector coefficients

As mentioned above, it is efficient to store the coefficients  $\{a_{\llbracket \mathbf{k}_\llbracket} \}_{\mathbf{k}=\perp}^{n+1}$  of a polynomial  $P(x)$  of degree n in the vector  $a = \{a_{\text{min}}, a_{\text{min}}, \ldots, a_{\text{min}}, a_{\text{min}}\}$ . Notice that this is a shift of the index for  $a_{\text{min}}$  and the polynomial  $P(x)$  is written in the form

$$
P(x) = \sum_{k=0}^{n} a_{[kt+1]} x^{k}.
$$

Given the quadratic  $T(x) = x^2 - rx - s$ , the quotient  $Q(x)$  and remainder  $R(x)$  are

$$
Q\left(x\right)\ =\ \sum_{k=0}^{n-2}\ b\, \text{d} \mu+2\text{d} \ x^k
$$

and

 $R(x) = b_{\text{min}}(x - r) + b_{\text{min}}$ .

The recursive formulas for computing the coefficients  $\{b_{m,n}\}_{n=0}^{n+1}$  of  $q(x)$  and  $R(x)$  are

```
b_{[\![\!] n\!+\!1\!]\!]} = a_{[\![\!] n\!+\!1\!]\!]} , and
  b_{\text{m}} = a_{\text{m}} + r b_{\text{m}}, and then
  b_{\text{[Fe]}} = a_{\text{[Fe]}} + r b_{\text{[Fe+1]}} + s b_{\text{[Fe+2]}} for k = n-1, \ldots, 3, 2, 1.
```
**Example** 3. Use the vector form of quadratic synthetic division to divide  $P(x) = x^5 + 6x^4 - 20x^2 + 22x + 8$  by  $T(x) = x^2 + 2x - 3$ . Solution 3.

# The Lin-Bairstow Method

We now build on the previous idea and develop the Lin-Bairstow's method for finding a quadratic factor  $(x^2 - rx - s)$  of  $P(x)$ . Suppose that we start with the initial guess

(9)  $x^2 - r_0 x - s_0$ 

and that  $P(x)$  can be expressed as

 $P(x) = (x<sup>2</sup> - r<sub>0</sub>x - s<sub>0</sub>) Q(x) + u (x - r<sub>0</sub>) + v.$ 

When u and v are small, the quadratic (9) is close to a factor of  $P(x)$ . We want to find new values  $r_1$  and  $s_1$  so that

(10) 
$$
x^2 - x_1x - s_1
$$

is closer to a factor of  $P(X)$  than the quadratic (9).

Observe that u and v are functions of r and s, that is

 $u = u(r, s)$ , and  $V = V(r, s)$ .

The new values  $r_1$  and  $s_1$  satisfy the relations

 $r_1 = r_0 + \Delta r$ , and

 $s_1 = s_0 + \Delta s$ .

The differentials of the functions u and v are used to produce the approximations

```
V(T_1, S_1) \approx V(T_0, S_0) + V_T(T_0, S_0) \Delta r + V_s(T_0, S_0) \Delta sand
```
u ( $r_1$ ,  $s_1$ ) « u ( $r_0$ ,  $s_0$ ) + u<sub>r</sub> ( $r_0$ ,  $s_0$ )  $\Delta r$  + u<sub>s</sub> ( $r_0$ ,  $s_0$ )  $\Delta s$ 

The new values  $r_1$  and  $s_1$  are to satisfy

 $v(r_1, s_1) = 0$ , and  $u(r_1, s_1) = 0$ .

When the quantities  $\Delta x$  and  $\Delta s$  are small, we replace the above approximations with equations and obtain the linear system:

 $0 = \nabla (r_0, s_0) + \nabla_{r} (r_0, s_0) \Delta r + \nabla_{s} (r_0, s_0) \Delta s$ (11)  $0 = u (r_0, s_0) + u_r (r_0, s_0) \Delta r + u_s (r_0, s_0) \Delta s$ 

All we need to do is find the values of the partial derivatives  $v_r (r_0, s_0)$ ,  $v_s (r_0, s_0)$ ,  $u_r (r_0, s_0)$ and  $u_s$  ( $x_0$ ,  $s_0$ ) and then use Cramer's rule to compute  $\Delta x$  and  $\Delta s$ . Let us announce that the values of the partial derivatives are

 $V_r(T_0, S_0) = C_1$  $V_s (r_0, s_0) = c_2$ <br> $u_r (r_0, s_0) = c_2$  $u_s (r_0, s_0) = c_3$ 

where the coefficients  ${c_k}$  are built upon the coefficients  ${b_k}$  given in (8) and are calculated recursively using the formulas

(12) Set  $c_n = b_n$ , and

 $c_{n+1} = b_{n+1} + \mathbf{r} \, c_n$  , and then

 $c_k = b_k + r c_{k+1} + s c_{k+2}$  for  $k = n-2, n-3, ..., 2, 1$ .

The formulas in (12) use the coefficients  ${_{b_k}}$  in (8). Since

 $b_0 = v(r_0, s_0)$ , and  $b_1 = u(r_0, s_0)$ , and

the linear system in (11) can be written as

 $c_1 \Delta r + c_2 \Delta s = -b_0$  $c_2 \Delta r + c_3 \Delta s = -b_1$ 

Cramer's rule can be used to solve this linear system. The required determinants are

 $d_0 = \begin{pmatrix} c_1 & c_2 \\ c_2 & c_2 \end{pmatrix}$ ,  $d_1 = \begin{pmatrix} -b_0 & c_2 \\ -b_1 & c_2 \end{pmatrix}$ , and  $d_2 = \begin{pmatrix} c_1 & -b_0 \\ c_2 & -b_1 \end{pmatrix}$ .

and the new values  $r_1$  and  $s_1$  are computed using the formulas

$$
r_1 = r_0 + \frac{d_1}{d_0},
$$
  
and  

$$
s_1 = s_0 + \frac{d_2}{d_0}.
$$

# Proof Lin-Bairstow Method Lin-Bairstow Method

 The iterative process is continued until good approximations to r and s have been found. If the initial guesses  $r_0$  and  $s_0$  are chosen small, the iteration does not tend to wander for a long time before converging. When  $x * 0$ , the larger powers of  $x$  can be neglected in equation (1) and we have the approximation

$$
0 \approx P(x) = a_2 x^2 + a_1 x + a_0.
$$

Hence the initial guesses for  $r_0$  and  $s_0$  could be  $r_0 = -\frac{a_1}{a_0}$  and  $s_0 = -\frac{a_0}{a_0}$ , provided that  $a_2 \neq 0$ .

If hand calculations are done, then the quadratic synthetic division tableau can be extended to form an easy way to calculate the coefficients  ${c_k}$ .

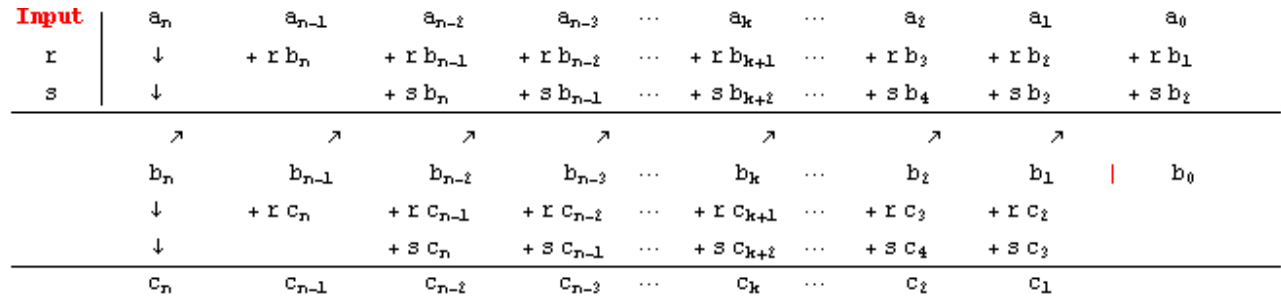

Bairstow's method is a special case of Newton's method in two dimensions.

**Algorithm (Lin-Bairstow Iteration).** To find a quadratic factor of  $\mathbb{F}(x)$  given an initial approximation  $x^2 - r_0 x - s_0$ .

Computer Programs Lin-Bairstow Method Lin-Bairstow Method

Mathematica Subroutine (Lin-Bairstow Iteration).

```
Bairstow[r00_, s00_, max_] :=
    Module [ {j = 0, k, n = Length [a] - 1, r0 = N[r00], s0 = N[s00] },
       c = b = Table[0, {i, n+1}];
       Print \left[ \begin{array}{ccc} \sqrt{2} & - \\ 1 & \sqrt{2} \end{array} \right], \left[ \begin{array}{ccc} x & - \\ y & - \end{array} \right], \left[ \begin{array}{ccc} - \\ 1 & \sqrt{2} \end{array} \right], \left[ \begin{array}{ccc} - \\ 1 & \sqrt{2} \end{array} \right], \left[ \begin{array}{ccc} - \\ 1 & \sqrt{2} \end{array} \right], \left[ \begin{array}{ccc} - \\ 1 & \sqrt{2} \end{array} \right], \left[ \begin{array}{ccc} - \\ 1 & \sqrt{2While \int j < max,
           \mathbf{b}_{\llbracket n+1 \rrbracket} = \mathbf{a}_{\llbracket n+1 \rrbracket};\mathbf{b}_{\llbracket n \rrbracket} = \mathbf{a}_{\llbracket n \rrbracket} + \mathbf{r} \mathbf{0} \mathbf{b}_{\llbracket n+1 \rrbracket};For [k = n - 1, 1 \le k, k - 1]\mathbf{b}_{\text{TR}} = \mathbf{a}_{\text{TR}} + \mathbf{r} \mathbf{0} \mathbf{b}_{\text{TR+1}} + \mathbf{s} \mathbf{0} \mathbf{b}_{\text{TR+2}}; ];
           \mathbf{C}_{\llbracket n+1 \rrbracket} = \mathbf{b}_{\llbracket n+1 \rrbracket};\mathbf{c}_{\llbracket n \rrbracket} = \mathbf{b}_{\llbracket n \rrbracket} + \mathbf{r0} \mathbf{c}_{\llbracket n+1 \rrbracket};For k = n - 1, 2 \le k, k --\mathbf{c}_{\text{[rk]}} = \mathbf{b}_{\text{[rk]}} + \mathbf{r0}\mathbf{c}_{\text{[rk+1]}} + \mathbf{s0}\mathbf{c}_{\text{[rk+2]}}\};];
           \texttt{d0 = Det} \big[ \begin{pmatrix} c_{\texttt{I2I}} & c_{\texttt{I3I}} \\ c_{\texttt{I3I}} & c_{\texttt{I4I}} \end{pmatrix} \big];d1 = Det\begin{bmatrix} \begin{pmatrix} -b_{\text{I}} & c_{\text{I}} \\ -b_{\text{I}} & c_{\text{I}} \end{pmatrix} \end{bmatrix};<br>d2 = Det\begin{bmatrix} \begin{pmatrix} c_{\text{I}} & -b_{\text{I}} \\ c_{\text{I}} & -b_{\text{I}} \end{pmatrix} \end{bmatrix};
          r1 = r0 + \frac{d1}{d0};s1 = s0 + \frac{d2}{d0};j = j + 1;
           Print \left[ \begin{array}{ccc} \sqrt{2} & - \\ 1 & \sqrt{2} \end{array} \right], \left[ \begin{array}{ccc} x & - \\ y & - \\ z & - \end{array} \right], \left[ \begin{array}{ccc} - \\ 1 & \sqrt{2} \\ 2 & - \end{array} \right], \left[ \begin{array}{ccc} - \\ 1 & - \end{array} \right], \left[ \begin{array}{ccc} - \\ 1 & - \end{array} \right], \left[ \begin{array}{ccc} - \\ 1 & - \end{array} \right], \left[ \begin{array}{ccc} - \\ 1 & - \end{array} \r0 = r1;s0 = s1; ]:
       Return\begin{bmatrix} x^2 - r1x - s1 \end{bmatrix}; ]
```
**Example 4.** Given  $P(x) = x^4 + x^3 + 3x^2 + 4x + 6$ . Start with  $x_0 = -2.1$  and  $s_0 = -1.9$  and use the Lin-Bairstow method to find a quadratic factor of  $P(X)$ . Solution 4.

# Research Experience for Undergraduates

Lin-Bairstow Method Lin-Bairstow Method Internet hyperlinks to web sites and a bibliography of articles.

Download this Mathematica Notebook Lin-Bairstow Method

**Example** 1. Use quadratic synthetic division to divide  $P(x) = x^5 + 6x^4 - 20x^2 + 22x + 8$  by  $T(x) = x^2 + 2x - 3$ .

#### Solution 1.

First, construct the polynomial  $P(x)$ .

```
a_5 = 1; a_4 = 6; a_3 = 0; a_2 = -20; a_1 = 22; a_0 = 8;
\mathbf{n} = 5:
P[x_1 = \sum_{k=0}^{n} a_k x^k;Print["P[x] = ", P[x]]P[x] = 8 + 22x - 20x^{2} + 6x^{4} + x^{5}
```
Second, given  $T(x) = x^2 - rx - s$  construct the polynomials  $Q(x)$  and  $R(x)$ .

```
r = -2;s = 3:
T[x] = x^2 - rx - s;\mathbf{b}_n = \mathbf{a}_n;
\mathbf{b}_{n-1} \; = \; \mathbf{a}_{n-1} \; + \; \mathbf{r} \; \mathbf{b}_{n} \, ;For k = n - 2, 0 \le k, k - 1
\label{eq:Q} \mathbf{Q}\left[\mathbf{x}_\perp\right] \;=\; \sum_{\mathbf{k}\neq 0}^{n-2}\, \mathbf{b}_{\mathbf{k+2}}\, \mathbf{x}^\mathbf{k} \,;R[x_ ] = b_1 (x - r) + b_0;Print["P[x] = ", P[x]]Print ["T[x] = ", T[x]];
\text{Print}[\text{``} \quad \text{r} = \text{``}, \text{r}];Print [" s = ", s];
Print[""]Print \begin{bmatrix} \n^{\text{m}} \mathbf{a}^{\text{m}} \mathbf{a}^{\text{m}} \n\end{bmatrix}^{\text{m}} = \n^{\text{m}} \mathbf{a}^{\text{m}} \mathbf{a}^{\text{m}} \mathbf{a}^{\text{m}} and \begin{bmatrix} \n^{\text{m}} \mathbf{b}^{\text{m}} \mathbf{a}^{\text{m}} \n\end{bmatrix}^{\text{m}} = \n^{\text{m}} \mathbf{a}^{\text{m}} \mathbf{a}^{\text{m}} \mathbf{a}^{\text{m}} \mathbf{a}^{\text{m\text{Print}[\mathbb{P}^{a} \mathbb{I}_{n-1}, \mathbb{I}^{b} = \mathbb{I}, a_{n-1}, \mathbb{I}^{b} \text{ and } \mathbb{I}, \mathbb{I}^{b} \mathbb{I}_{n-1}, \mathbb{I}^{b} = \mathbb{I}, \mathbb{I}^{a} \mathbb{I}_{n-1}, \mathbb{I}^{b} + \mathbb{I}^{b}, \mathbb{I}^{b} \mathbb{I}_{n-1}, \mathbb{I}^{b} = \mathbb{I}, a_{n-1}, \mathbb{I}^{b} + (\mathbb{I}, \mathbb{I}, \mathbb{I}) (\mathbb{I}, b_{n}, \mathFor [k = n - 2, 0 \le k, k--,\text{Print}["a"_{k'}" = ", a_{k'}" \text{ and } ", "b"_{k'}" = ", "a"_{k'}" + r" , "b"_{k+1'}" + s" , "b"_{k+2'}" = ", a_{k'}" + (", r, ");(", b_{k+1'}"") + ({}^{\shortparallel}, s, {}^{\shortparallel})({}^{\shortparallel}, b_{k+2}, {}^{\shortparallel}) = ", b<sub>k</sub>]; ];
Print[""]:
Print \begin{bmatrix} {^n}0[x] = {^n} \end{bmatrix} \sum_{k=0}^{n-2} {^n}b{^n}_{k+2}x^k ]:
Print ["R[x] = b_1 (x-r) + b_0"];
Print[""]Print ["0[x] = ", 0[x]];
Print ["R[x] = ", R[x] ];
```

```
P[x] = 8 + 22x - 20x^{2} + 6x^{4} + x^{5}T[x] = -3 + 2x + x^2r = -2\sigma = 3\mathtt{a_5 \; = \; 1 \quad and \quad b_5 \; = \; a_5 \; = \; 1}a_4 = 6 and b_4 = a_4 + r b_4 = 6 + (-2)(1) = 4a_3 = 0 and b_3 = a_3 + r b_4 + s b_5 = 0 + (-2)(4) + (3)(1) = -5a_2 = -20 and b_2 = a_2 + r b_3 + s b_4 = -20 + (-2)(-5) + (3)(4) = 2a_1 = 22 and b_1 = a_1 + r b_2 + s b_3 = 22 + (-2)(2) + (3)(-5) = 3a_0 = 8 and b_0 = a_0 + r b_1 + s b_2 = 8 + (-2)(3) + (3)(2) = 8Q[x] = b_2 + xb_2 + x^2 b_4 + x^3 b_5R[x] = b_1 (x - r) + b_0Q[x] = 2 - 5x + 4x^2 + x^3R[x] = 8 + 3(2 + x)
```
Third, verify that  $P(x) = (x^2 - x^2 - x) Q(x) + b_1 (x - x) + b_0$ .

```
Print["P[x] = ", P[x]]Print [{}^{\circ}r = {}^{\circ}, r];Print ["s = ", s];
Print ["T(x) = (x^2 - r x - s)"]:
Print ["T[x] = ", T[x] ];
Print[""]Print ["Q[x] = ", Q[x]];
Print [{}^n b_1 = {}^n, b_1]:
Print \begin{bmatrix} 1 & b_0 & = & 1 \\ 1 & 0 & 0 \end{bmatrix};
Print[""]Print ["P(x) = T(x)Q(x) + R(x)"];
Print ["P(x) = T(x)Q(x) + b_1(x - r) + b_0"];
Print['"]Print [{}^{\shortparallel}P(x) = (x^2 - r x - s)Q(x) + b_1(x - r) + b_0^{\shortparallel}]Print ["P(x) = (", T[x], ")(", Q[x], ") + (", b<sub>1</sub>, ")(", x - r, ") + (", b<sub>0</sub>, ")"];
Print ["P(x) = (", T[x], ")(", Q[x], ") + (", Expand [b<sub>1</sub> (x - r)], ") + (", b<sub>0</sub>, ")"];
Print ["P(x) = ", b<sub>1</sub>(x - r) + b<sub>0</sub>, " + ", T[x] 0[x]];
Print ["P(x) = ", Expand[b<sub>1</sub>(x - r) + b<sub>0</sub>], " + (", Expand[T[x] Q[x]], ")"];
Print ["P(x) = ", Expand [T[x] Q[x] + b<sub>1</sub> (x - r) + b<sub>0</sub>]];
Print["Is this the original polynomial ?"];
Print [ExpandAll [ P[x] == T[x] 0[x] + b_1(x - r) + b_0] ];
```

```
P[x] = 8 + 22x - 20x^{2} + 6x^{4} + x^{5}r = -28 = 3T(x) = (x^2 - r x - s)T[x] = -3 + 2x + x^2Q[x] = 2 - 5x + 4x^2 + x^3b_1 = 3b_0 = 8{\rm P}\ ( {\rm x})\ =\ {\rm T}\ ({\rm x})\ {\rm Q}\ ({\rm x})\ +\ {\rm R}\ ({\rm x})P(x) = T(x) Q(x) + b_1 (x - r) + b_0P(x) = (x<sup>2</sup> - rx - s) Q(x) + b<sub>1</sub>(x - r) + b<sub>0</sub>P(x) = (-3 + 2x + x^{2})(2 - 5x + 4x^{2} + x^{3}) + (3)(2 + x) + (8)P(x) = (-3 + 2x + x^{2})(2 - 5x + 4x^{2} + x^{3}) + (6 + 3x) + (8)P(x) = 8 + 3(2+x) + (-3 + 2x + x^{2})(2 - 5x + 4x^{2} + x^{3})P(x) = 14 + 3x + (-6 + 19x - 20x^{2} + 6x^{4} + x^{5})P(x) = 8 + 22x - 20x^{2} + 6x^{4} + x^{5}Is this the original polynomial ?
True
```
We are done.

Aside. We can have Mathematica compute the quotient and remainder using the built in procedures PolynomialQuotient and PolynomialRemainder. This is just for fun!

```
Q[x_] = PolynomialQuotient[P[x], T[x], x];
R[x_ ] = PolynomialRemainder [P[x], T[x], x];
Print ["P[x] = ", P[x]];
Print ["T[x] = ", T[x] ];
Print[""]Print["0[x] = ", 0[x]]Print["R[x] = ", R[x]]Print[""]:
Print ["P[x] = T[x]Q[x] + R[x]"];
Print ["P[x] = ", T[x] Q[x], " + (", R[x], ")"];
Print ["P[x] = (", Expand [T[x] Q[x]], ") + (", R[x], ")"];
Print ["P[x] = ", Expand [T[x] Q[x] + R[x]] ]:
P[x] = 8 + 22x - 20x^{2} + 6x^{4} + x^{5}T[x] = -3 + 2x + x^2Q[x] = 2 - 5x + 4x^2 + x^3R[x] = 14 + 3xP[x] = T[x] Q[x] + R[x]P[x] = (-3 + 2x + x^{2}) (2 - 5x + 4x^{2} + x^{3}) + (14 + 3x)P[x] = (-6 + 19x - 20x^{2} + 6x^{4} + x^{5}) + (14 + 3x)P[x] = 8 + 22x - 20x^{2} + 6x^{4} + x^{5}
```
# Example 2. Use the "quadratic synthetic division tableau" to divide

 $P(x) = x^5 + 6x^4 - 20x^2 + 22x + 8$  by  $T(x) = x^2 + 2x - 3$ .

## Solution 2.

Use the "quadratic synthetic division tableau"

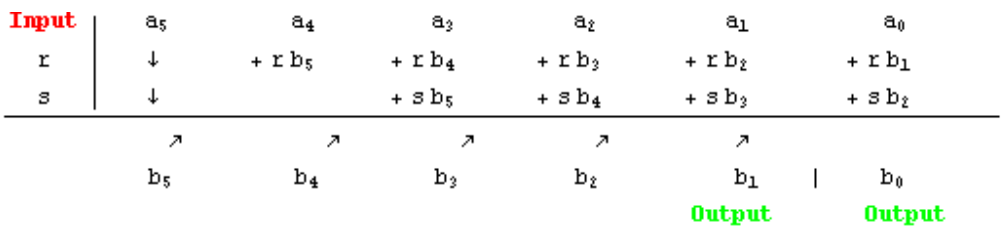

Since  $T(x) = x^2 - rx - s$  we use  $r = -2$  and  $s = 3$ .

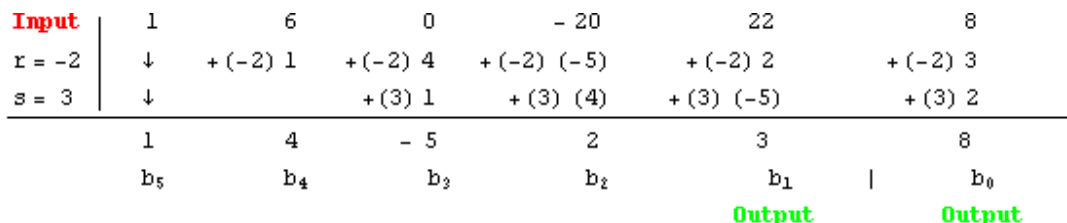

Then simplify and get.

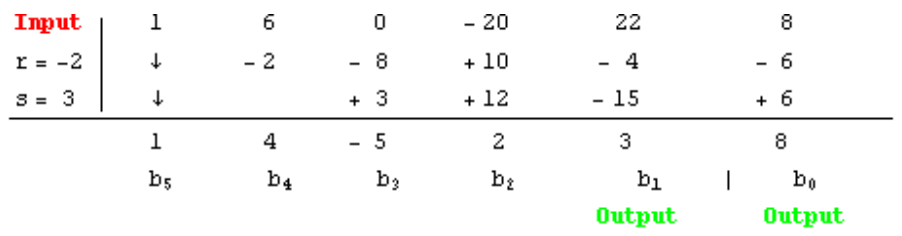

Thus we have

 $Q(x) = b_5x^3 + b_4x^2 + b_3x + b_2$ 

 $0(x) = x<sup>3</sup> + 4x<sup>2</sup> - 5x + 2$ 

#### and

 $R(x) = b_1(x - r) + b_0$ 

 $R(x) = 3(x+2) + 8$ 

This agrees with our previous computation in Example 1.

We are done.

Aside. We can let Mathematica verify the result.

```
P[x] = x^5 + 6x^4 - 20x^2 + 22x + 8;T[x] = x^2 + 2x - 3;0[x] = x^3 + 4x^2 - 5x + 2;R[x] = 3(2+x) + 8;Print["P[x] = ", P[x]]Print ["T[x] = ", T[x]];
Print[""]Print["Q[x] = ", Q[x]]Print ["R[x] = ", R[x] ];
Print[""]:
Print["P[x] = T[x]0[x] + R[x]"]Print ["P[x] = ", T[x] Q[x], " + (", R[x], ")"];
Print ["P[x] = (", Expand [T[x] Q[x]], ") + (", R[x], ")"];
Print ["P[x] = ", Expand[T[x] Q[x] + R[x]] ]:
P[x] = 8 + 22x - 20x^{2} + 6x^{4} + x^{5}T[x] = -3 + 2x + x^2Q[x] = 2 - 5x + 4x^2 + x^3R[x] = 8 + 3(2 + x)P[x] = T[x] Q[x] + R[x]P[x] = (-3 + 2x + x^{2}) (2 - 5x + 4x^{2} + x^{3}) + (8 + 3 (2 + x))P[x] = (-6 + 19x - 20x^{2} + 6x^{4} + x^{5}) + (8 + 3(2+x))P[x] = 8 + 22x - 20x^{2} + 6x^{4} + x^{5}
```
Example 3. Use the vector form of quadratic synthetic division to divide

 $P(x) = x^5 + 6x^4 - 20x^2 + 22x + 8$  by  $T(x) = x^2 + 2x - 3$ .

# Solution 3.

First, construct the polynomial  $P(x)$ .

```
a = \{8, 22, -20, 0, 6, 1\};n = Length[a] - 1;P[x_1] = \sum_{k=0}^{n} a_{[k+1]} x^k;Print ["P[x] = ", P[x] ];
```
 $P[x] = 8 + 22x - 20x^{2} + 6x^{4} + x^{5}$ 

Second, given  $T(x) = x^2 - rx - s$  construct the polynomials  $Q(x)$  and  $R(x)$ .

```
r = -2;
s = 3:
T[x_1 = x^2 - rx - s;b = Table[0, {i, n+1}]:\mathbf{b}_{\llbracket n+1 \rrbracket} = \mathbf{a}_{\llbracket n+1 \rrbracket}:
\mathbf{b}_{\llbracket n \rrbracket} = \mathbf{a}_{\llbracket n \rrbracket} + \mathbf{r} \mathbf{b}_{\llbracket n+1 \rrbracket};For [k = n - 1, 1 \le k, k - -\mathbf{b}_{\text{[kt]}} = \mathbf{a}_{\text{[kt]}} + \mathbf{r} \mathbf{b}_{\text{[kt-1]}} + \mathbf{s} \mathbf{b}_{\text{[kt-2]}} \, ; \, 1;\mathbf{0}[\mathbf{x}_1] = \sum_{k=1}^{n-2} \mathbf{b}_{\mathbb{R}^{k}} \cdot \mathbf{x}_kR[x_1 = b_{T^2} (x - r) + b_{T^2}].Print["P[x] = ", P[x]]Print ["T[x] = ", T[x]];
Print[""]Print["0[x] = ", 0[x]]Print["R[x] = ", R[x]]P[x] = 8 + 22x - 20x^{2} + 6x^{4} + x^{5}T[x] = -3 + 2x + x^2Q[x] = 2 - 5x + 4x^2 + x^3R[x] = 8 + 3(2 + x)
```

```
Third, verify that P(x) = (x^2 - rx - s) Q(x) + b_{min}(x - r) + b_{min}.
         Print["P[x] = ", P[x]]Print [" r = ", r];
         Print ["s = ", s];
         Print ["T(x) = (x^2 - r x - s)"]Print["T[x] = ", T[x]]Print['"']:
         Print ["0[x] = ", 0[x]];
         Print [\mathbf{B}_{\text{f2T}} = \mathbf{B}_{\text{f2T}}]:
         Print ["\mathbf{b}_{\text{min}} =", \mathbf{b}_{\text{min}}];
         Print[""];
         Print ["P(x) = T(x)Q(x) + R(x)"];
         Print ["P(x) = T(x)Q(x) + b<sub>[2]</sub>(x-r) + b<sub>[1]</sub>"];
         Print[""]Print \lceil \cdot P(x) \rceil = (x^2 - r(x - s)Q(x) + b_{\lceil 2 \rceil}(x - r) + b_{\lceil 1 \rceil})Print ["P(x) = (", T[x], ")(", Q[x], ") + (", b<sub>[2]]</sub>, ")(", x - r, ") + (", b<sub>[1]1</sub>, ")"];
         Print ["P(x) = (", T[x], ")(", Q[x], ") + (", Expand [b<sub>[2]</sub> (x - r)], ") + (", b<sub>[1]</sub>, ")"];
         Print [{}^{\shortparallel}P(x) = {}^{\shortparallel}, b_{\parallel 2\parallel}(x - r) + b_{\parallel 1\parallel}, " + ", T[x] 0[x]];
         Print ["P(x) = ", Expand [b<sub>[2]</sub> (x - r) + b<sub>[1]</sub>], " + (", Expand [T[x] Q[x]], ")"];
         Print ["P(x) = ", Expand [T[x] Q[x] + b_{\lbrack 2\rbrack\!l} (x - r) + b_{\lbrack 1\rbrack\!l}]];
         Print["Is this the original polynomial ?"];
         Print [ExpandAll [ P[x] == T[x] Q[x] + b<sub>[2]</sub> (x - r) + b<sub>[1]</sub>] ];
         P[x] = 8 + 22x - 20x^{2} + 6x^{4} + x^{5}r = -23 = 3T(x) = (x<sup>2</sup> - x x - s)T[x] = -3 + 2x + x^2Q[x] = 2 - 5x + 4x^2 + x^3b_{\text{min}} = 3b_{\text{min}} = 8P(x) = T(x) Q(x) + R(x)P(x) = T(x) Q(x) + b_{[2]} (x - r) + b_{[1]}P(x) = (x^2 - rx - s) Q(x) + b_{[[2]]} (x - r) + b_{[[1]]}P(x) = (-3 + 2x + x^{2})(2 - 5x + 4x^{2} + x^{3}) + (3)(2 + x) + (8)P(x) = (-3 + 2x + x^{2})(2 - 5x + 4x^{2} + x^{3}) + (6 + 3x) + (8)P(x) = 8 + 3 (2 + x) + (-3 + 2x + x^{2}) (2 - 5x + 4x^{2} + x^{3})P(x) = 14 + 3x + (-6 + 19x - 20x^{2} + 6x^{4} + x^{5})P(x) = 8 + 22x - 20x^{2} + 6x^{4} + x^{5}Is this the original polynomial?
         True
```
**Example 4.** Given  $P(x) = x^4 + x^3 + 3x^2 + 4x + 6$ . Start with  $x_0 = -2.1$  and  $s_0 = -1.9$  and use the Lin-Bairstow method to find a quadratic factor of  $P(X)$ .

# Solution 4.

Enter the coefficients of the polynomial.

a = {6, 4, 3, 1, 1};  
n = Length[a] - 1;  
P[x<sub>-</sub>] = 
$$
\sum_{k=0}^{n} a_{[k+1]} x^{k}
$$
;  
Print["P[x] = ", P[x]];

 $P[x] = 6 + 4x + 3x^{2} + x^{3} + x^{4}$ 

Enter the starting values  $r_0 = -2.1$  and  $s_0 = -1.9$  and call the subroutine Bairstow.

```
r0 = -2.1s0 = -1.9Bairstow[r0, s0, 5];
```

```
x^2 - r_0 x - s_0 = 1.900000000000000 + 2.1000000000000000 x + x^2x^2 - r_1 x - s_1 = 1.949988192338374 + 1.989302820836306 x + x^2x^2 - r_2 x - s_2 = 2.000150979221003 + 1.999992769904759 x + x^2x^2 - r_3 x - s_3 = 1.999999991124103 + 1.999999996545100 x + x^2x^2 - r_5 x - s_5 = 2.000000000000000 + 2.0000000000000000 x + x^2
```
Verify that a quadratic factor has been found.

$$
T[x_1] = x^2 - r1x - s1;
$$
  
\n
$$
Q[x_1] = \sum_{k=0}^{n-2} b_{[k+3]} x^k;
$$
  
\n
$$
R[x_1] = b_{[2]} (x - r1) + b_{[1]};
$$
  
\n
$$
Print["P[x] = ", P[x];
$$
  
\n
$$
Print["T[x] = ", T[x];
$$
  
\n
$$
Print[""];
$$
  
\n
$$
Print["R[x] = ", R[x], " = ", Expand[R[x]]];
$$
  
\n
$$
Print["P[x] = q[x] T[x] = ", Expand[R[x]]];
$$
  
\n
$$
Print["P[x] = q[x, Q[x], "](", T[x], ")];
$$

```
P[x] = 6 + 4x + 3x^{2} + x^{3} + x^{4}T[x] = 2 + 2 \cdot x + x^2Q[x] = 3. -1. x + x^2R[x] = 0. +0. (2. +x) = 0. +0. xP[x] \approx Q[x] T[x]P[x] \approx (3. -1. x + x^2) (2. +2. x + x^2)
```
We are done.

Aside. We can let Mathematica find the factors too. This is just for fun.

```
Print["P[x] = ", P[x]]Print["P[x] = ", Factor[P[x]]];P[x] = 6 + 4x + 3x^{2} + x^{3} + x^{4}P[x] = (3 - x + x^{2}) (2 + 2x + x^{2})
```
Aside. We can let *Mathematica* find the roots too. This is just for fun.

```
Print[P[x] :: 0];Solve[P[x] = 0, x]6 + 4x + 3x<sup>2</sup> + x<sup>3</sup> + x<sup>4</sup> == 0\left\{\left\{x\rightarrow -1-\hat{\mathbf{n}}\right\},\ \left\{x\rightarrow -1+\hat{\mathbf{n}}\right\},\ \left\{x\rightarrow \frac{1}{2}\ \left(1-\hat{\mathbf{n}}\ \sqrt{11}\ \right)\right\},\ \left\{x\rightarrow \frac{1}{2}\ \left(1+\hat{\mathbf{n}}\ \sqrt{11}\ \right)\right\}\right\}
```

```
Print[P[x] :: 0];MSolve[PIx] = 0, x]6 + 4x + 3x<sup>2</sup> + x<sup>3</sup> + x<sup>4</sup> == 0\{\,\{x \rightarrow -1 \,. \,-1,\,\, \pm\,\},\,\, \{\,x \rightarrow -1 \,. \,+1 \,. \,\, \pm\,\},\,\, \{\,x \rightarrow 0 \,. \,5 \, -\, 1 \,. \,65831 \,\, \pm\,\},\,\, \{\,x \rightarrow 0 \,. \,5 \, +\, 1 \,. \,65831 \,\, \pm\,\}\,\}
```

```
/home/naser/Darss/Analize-adadi/bros/Bairsto.cpp
Page 1 of 3 Sun 20 Oct 2013 11:52:32 PM IRST
```

```
 1 //**********************************************
 2 // Programmer : Naser . Bagheri (9016393)
 3 //**********************************************
 4 #include <iostream>
5 \mid #include <cmath>
 6 using namespace std;
7<sup>1</sup> #define ESP 0.001
8 #define F(x) (x) * (x) * (x) + (x) + 109 \mid #define a3 1
10 \mid #define a2 0
11 \mid #define al 1 12 #define a0 10
 13 //#define c3 0void main()
 14 int main()
15 {
 16 double u,v,u1,v1,u2,v2,b3,b2,p,b1,b0,c2,c1,c0,U,V;
17 int i=1;
 18 float c3=0;
19 cout<<"\nEnter the value of u: ";
20 scanf("%lf", \&u);
21 cout<<"\nEnter the value of v: ";
22 scanf("%lf", \&V);
23 b3=a3;
24 b2=a2+u*b3;
25 b1=a1+u*b2+v*b3;
26 b0=a0+u*b1+v*b2;
27 c2=b3;
28 c1=b2+u*c2+v*c3;29 c0=b1+u*c1+v*c2;
30 p=c1*c1-c0*c2;
31 U=((-(b1*c1-b0*c2))/(p));
32 V=( (-(b0 * c 1 - c0 * b 1))/(p));
33 u1=u+U;
34 v1=v+V;
35 cout<<"\n\n b0 = %lf"<<br/>b0;
36 cout << "\n\n b1 = %lf" < \sib1;
37 cout << "\n\n b2 = %lf" < \cdots b2;
38 cout << "\n\n b3 = %lf" < \cdots b3;
39 cout<<"\n\n c0 = %lf"<<c0;
40 cout << "\n\n c1 = %lf" << c1;
41 cout << "\n\n c2 = %lf" << c2;
42 cout << "\n\n c3 = %lf" < < c3;
43 cout << "\n\n * * * u = %lf * * * " << u1;
44 cout<<"\n\n * * * y = %lf * * *"<<v1:
 45 
 46 do
 47 {
48 u=u1;
49 v=v1;
50 b3=a3:
51 b2=a2+u*b3;
52 b1=a1+u*b2+v*b3;
53 b0=a0+u*b1+v*b2;
54 c2=b3;
55 \vert c1=b2+u*c2+v*c3;
56 \bigcup_{c=0}^{c} c0=b1+u*c1+v*c2;
57 p = c1 + c1 - c0 + c2;
58 U = ((-(b1*c1-b0*c2))/(p));
```

```
/home/naser/Darss/Analize-adadi/bros/Bairsto.cpp
Page 2 of 3 Sun 20 Oct 2013 11:52:32 PM IRST
59 V = ((-(b0 * c1 - c0 * b1)) / (p));60 u2=u+U;
61 v2=v+V;
62 cout<<"\n\n b0 = %lf"<<br/>b0;
63 cout < \ln \ln b1 = \frac{1}{2}f'' < b1;
64 cout < "\n\n b2 = %lf" < - b2;
65 cout < \ln \ln b3 = \frac{1}{2}f'' < b3;
66 cout < "\n\n c0 = 81f" < < c0;
67 cout << "\n\n c1 = %lf" << c1;
68 cout<<"\n\n c2 = %lf"<<c2;
69 cout<<"\n\n c3 = %lf"<<c3;
70 cout << "\n\n * * * u = %lf * * * " << u2;
71 cout << "\n\n * * * v = %lf * * * "<< v2;
 72 
 73 
 74 if(fabs(u1 - u2) < ESP && fabs(v1-v2) < ESP)
 75 {
76 cout << "\n\nREAL R00T = %.3lf" << u2;
77 cout<<"\n\nREAL R00T = %.3lf"<<v2;
78 i=0;
 79 }
 80 else
 81 {
82 u1 = u2;
83 v1 = v2;
 84 }
 85 }while(i!=0);
86 }
 87 
 88 /*
89 -----------------------------------
90 OUT PUT
 91 -----------------------------------
92 Enter the value of u: 1.8
93 Enter the value of v: -4 94 ------------------------------------------------
95 b0 = 3.23200096 b1 = 0.240000
97 b2 = 1.800000
98 b3 = 1.000000
 99 
100 c0 = 2.720000
101 c1 = 3.600000
102 c2 = 1.000000
103 c3 = 0.000000
104 
105 u = 2.031250
106 v = -5.072500
107 
108 b0 = -0.194891
109 b1 = 0.053477
110 b2 = 2.031250
111 b3 = 1.000000
112 
113 c0 = 3.656953
114 c1 = 4.271250
115 c2 = 1.000000
116 c3 = 0.000000
```
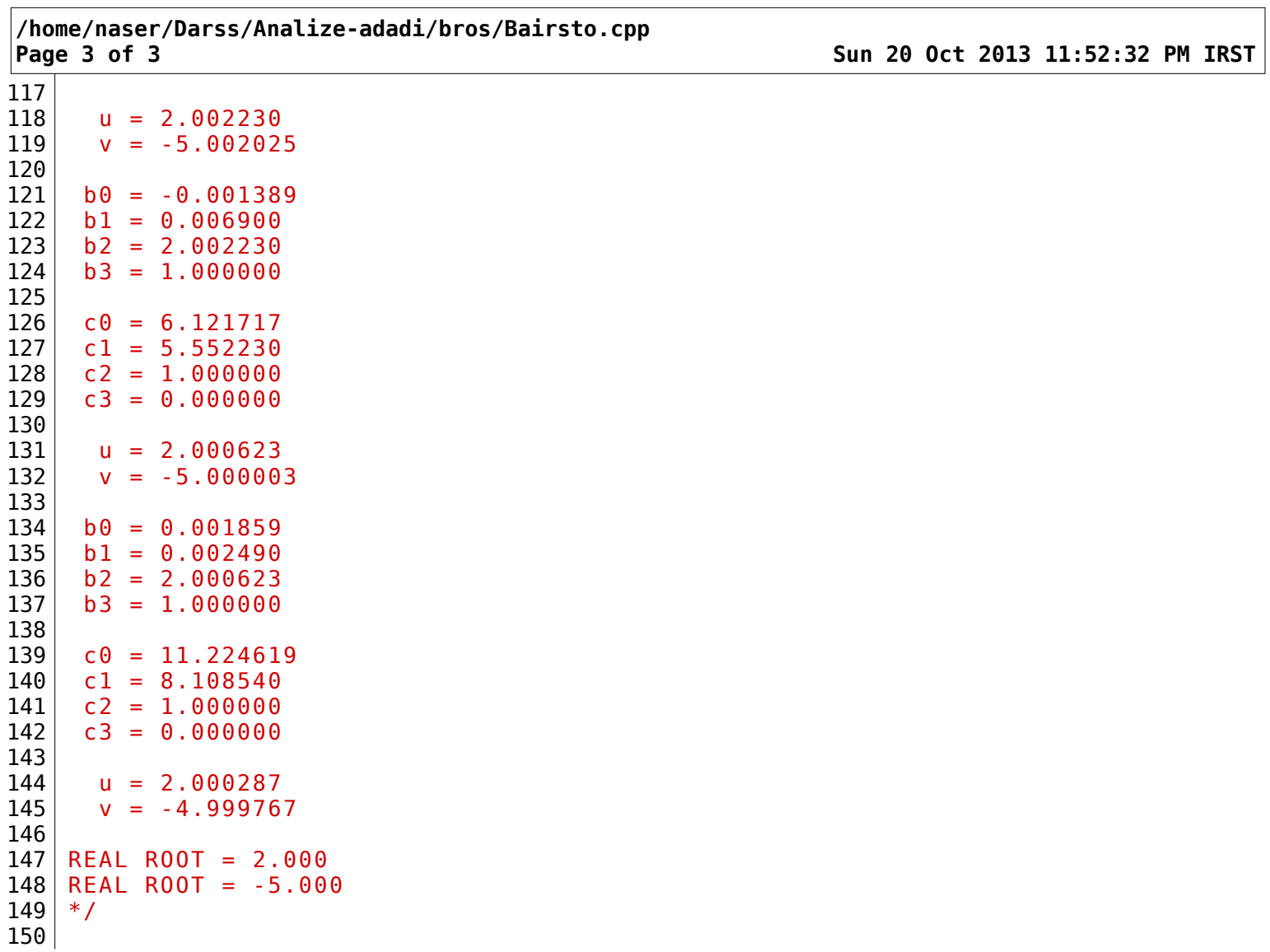

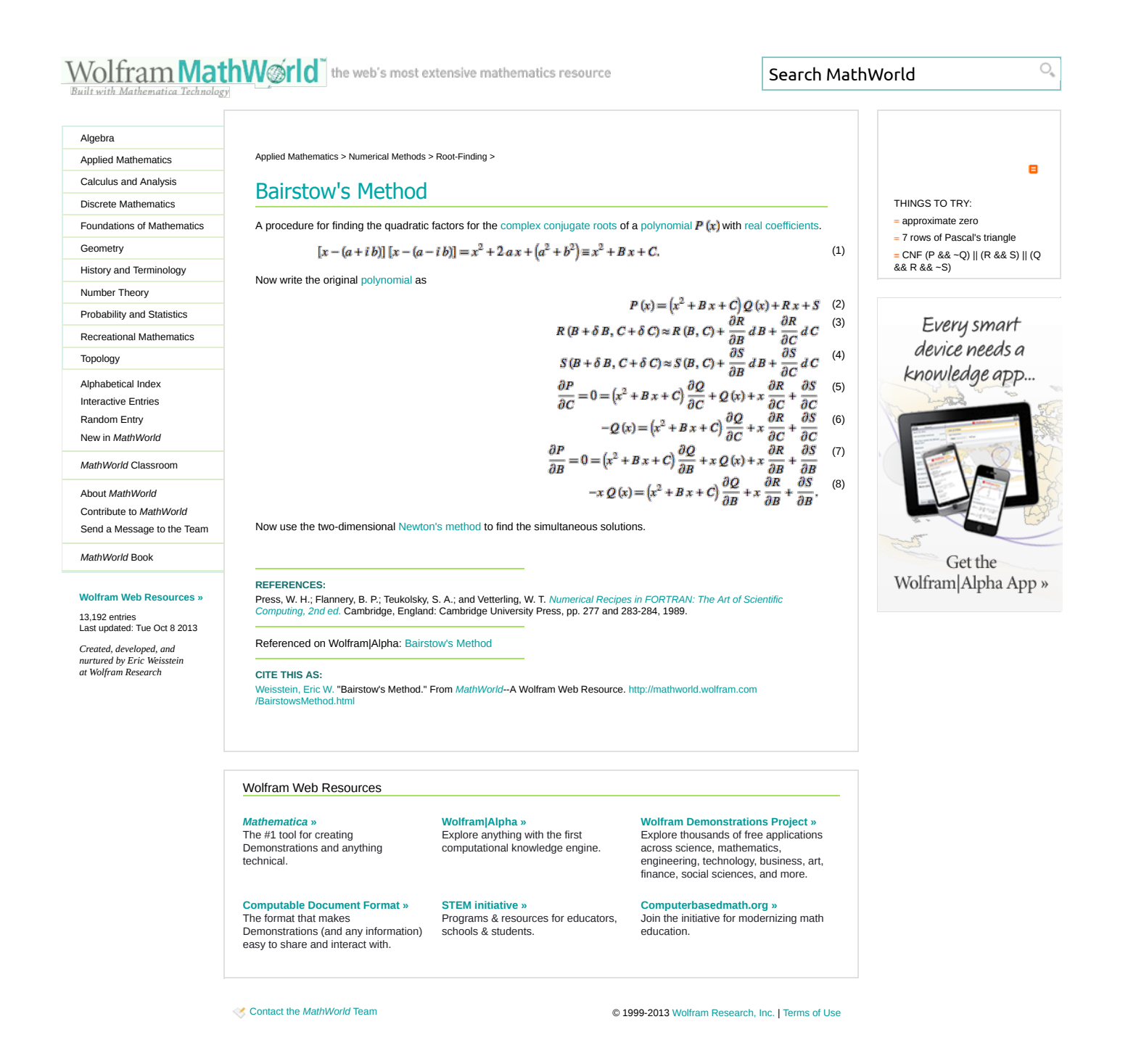